, tushu007.com

## <<计算机信息技术应用教程>>

 $<<$   $>>$ 

- 13 ISBN 9787302186953
- 10 ISBN 7302186952

出版时间:2009-4

页数:372

PDF

更多资源请访问:http://www.tushu007.com

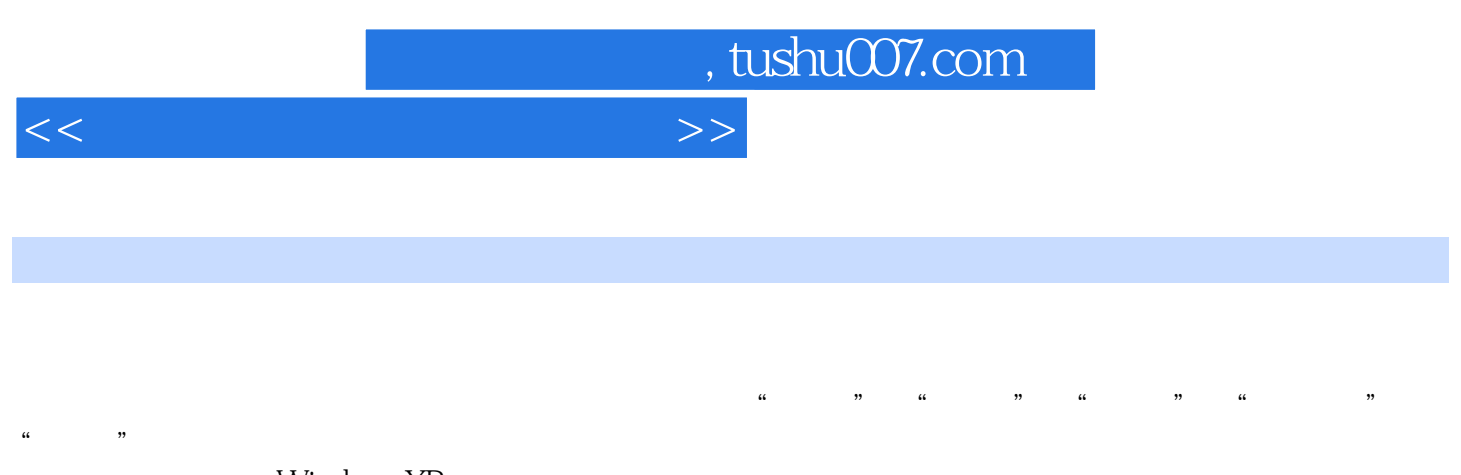

Windows XP<br>Windows XP SharePoint Designer 2007

Word 2007 Excel 2007 PowerPoint 2007

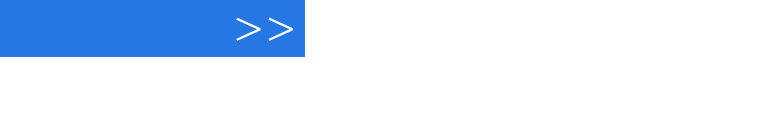

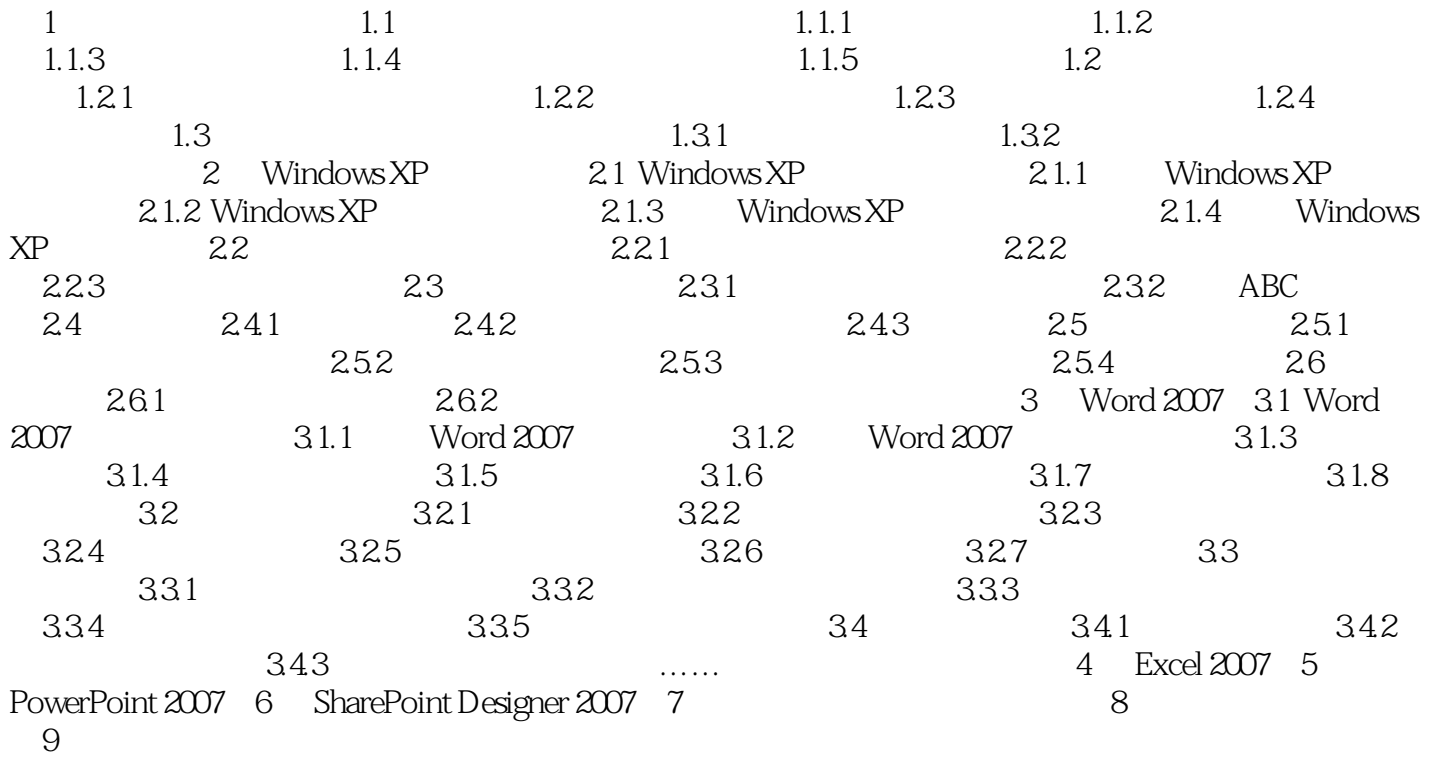

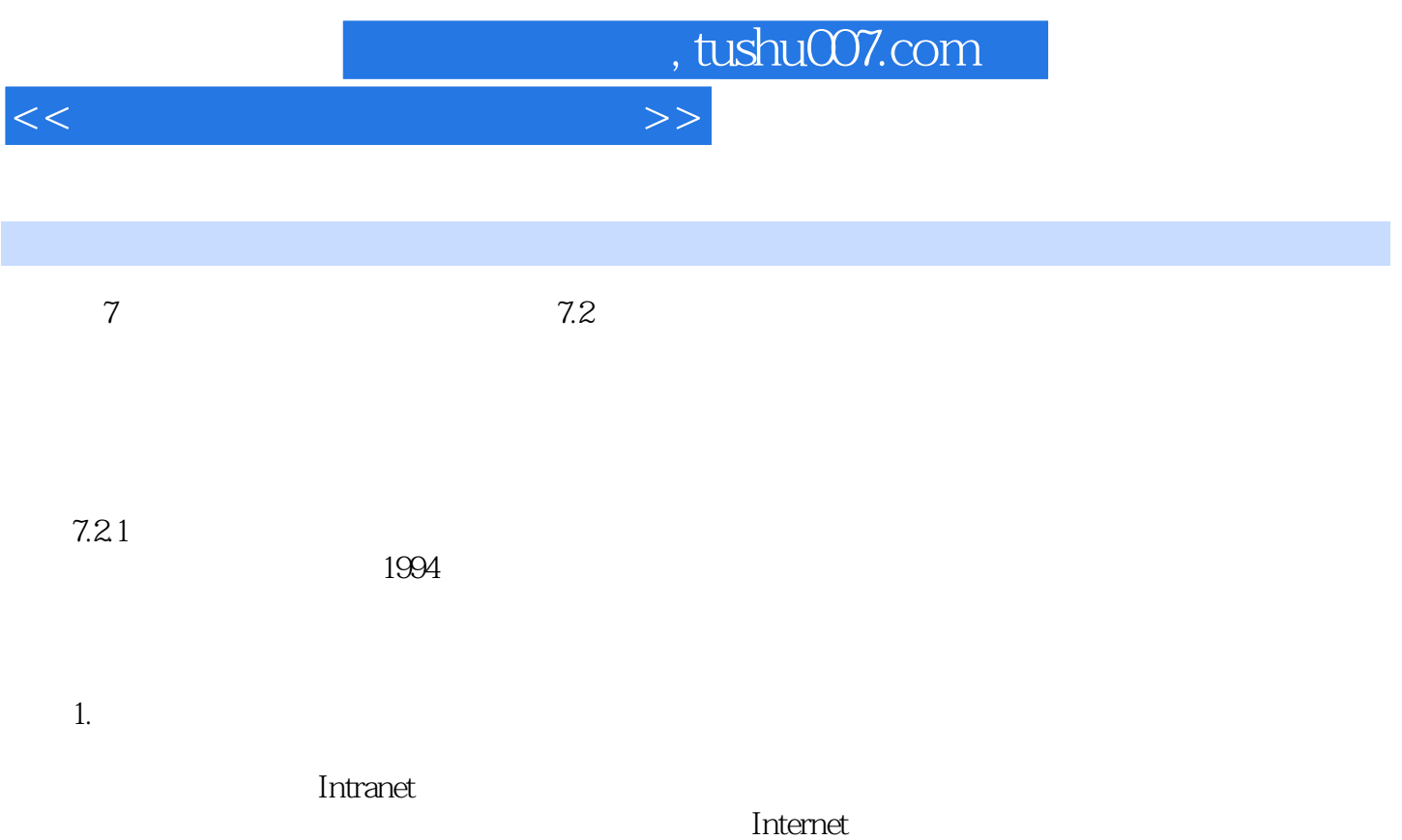

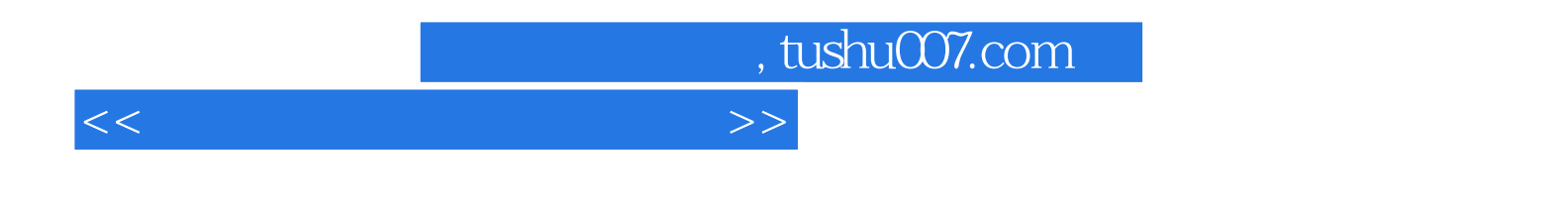

《计算机信息技术应用教程(第2版)》特色: ·采用任务驱动教学法; ·理论联系实

 $\kappa$  · and  $\kappa$  · and  $\kappa$  · and  $\kappa$  · and  $\kappa$  · and  $\kappa$  · and  $\kappa$  · and  $\kappa$  · and  $\kappa$  · and  $\kappa$ 

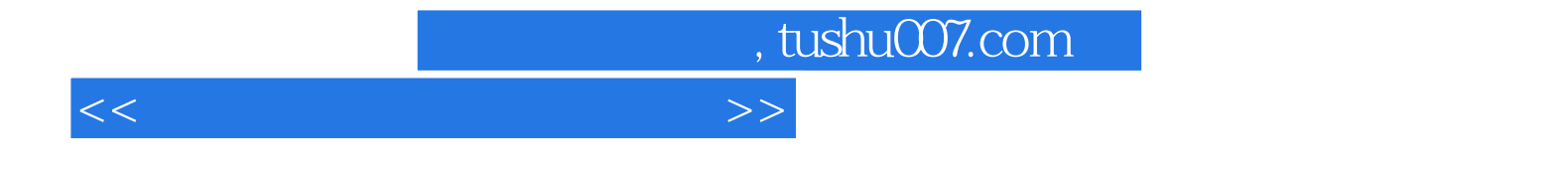

本站所提供下载的PDF图书仅提供预览和简介,请支持正版图书。

更多资源请访问:http://www.tushu007.com